## **Solutions Manual for Payroll Accounting 2017 27th Edition Bieg Toland 1305675126 9781305675124**

### **Full Link Download:**

## **Test Bank:**

[https://testbankpack.com/p/test-bank-for-payroll-accounting-2017-](https://testbankpack.com/p/test-bank-for-payroll-accounting-2017-27th-edition-bieg-toland-1305675126-9781305675124/) [27th-edition-bieg-toland-1305675126-9781305675124/](https://testbankpack.com/p/test-bank-for-payroll-accounting-2017-27th-edition-bieg-toland-1305675126-9781305675124/)

## **Solution Manual:**

[https://testbankpack.com/p/solutions](https://testbankpack.com/p/solutions-manual-for-payroll-accounting-2017-27th-edition-bieg-toland-1305675126-9781305675124/)[manual-for-payroll-accounting-2017-](https://testbankpack.com/p/solutions-manual-for-payroll-accounting-2017-27th-edition-bieg-toland-1305675126-9781305675124/) [27th-edition-bieg-toland-1305675126-](https://testbankpack.com/p/solutions-manual-for-payroll-accounting-2017-27th-edition-bieg-toland-1305675126-9781305675124/) [9781305675124/](https://testbankpack.com/p/solutions-manual-for-payroll-accounting-2017-27th-edition-bieg-toland-1305675126-9781305675124/)

**Note to Instructors:** If students are preparing Continuing Payroll Problems in CLGL, please note slight differences in wage and tax calculations due to rounding in addition to differences in FIT, net pay, and journal entries. Please access solutions for Continuing Payroll Problems on the Instructor Resource website.

#### **CONTINUING PAYROLL PROBLEM • A KIPLEY COMPANY, INC. Payroll Register**

**1.**

For Period Ending January 8, 20--

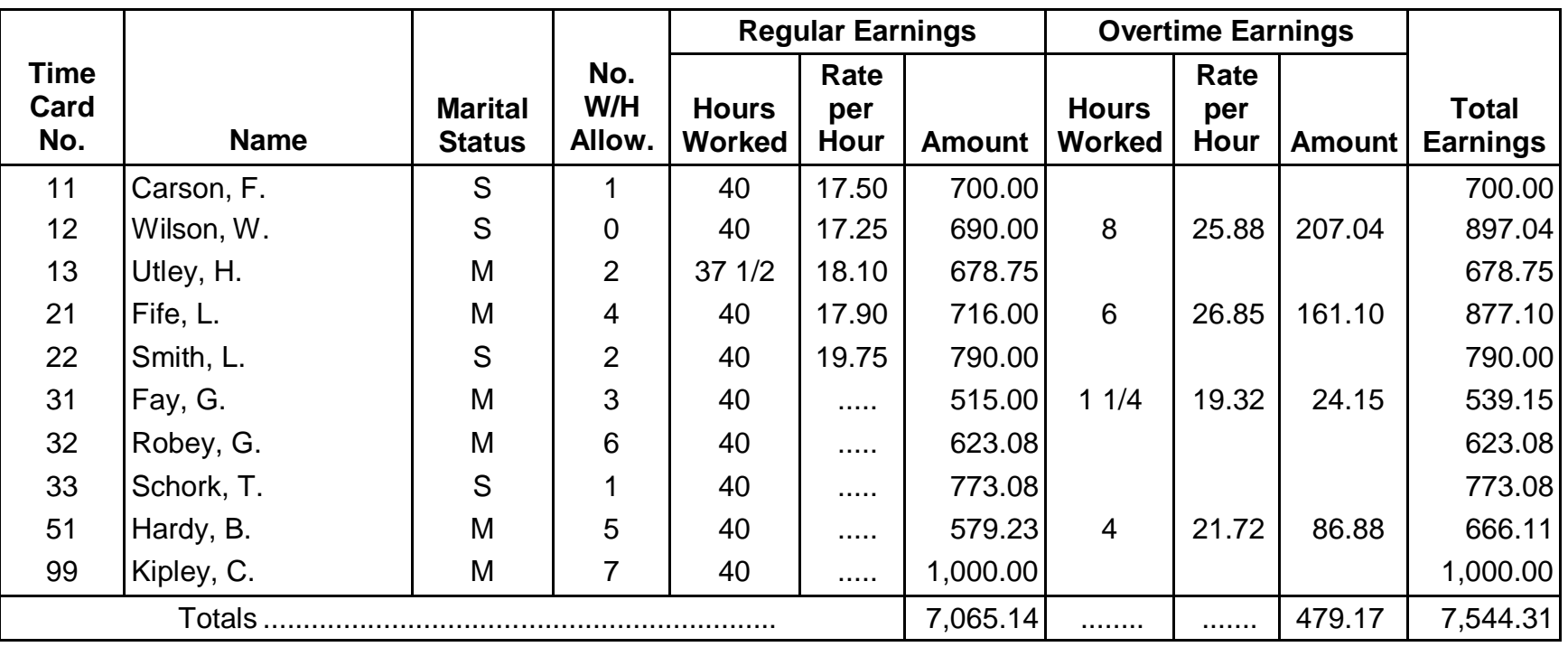

C<br>공  $\overline{1}$ 

## **TEST 2**

# **2017***e d i t i o n* **PAYROLL**  ACCOUNTING F

Student

Chapter 2 Date

SCORING RECORD

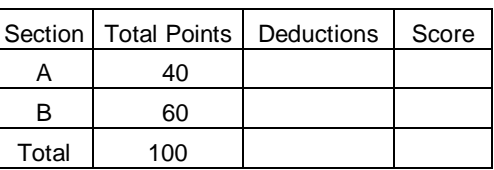

## **Bieg/Toland**

**Section A**—DIRECTIONS: Each of the following statements is either true or false. Unless directed otherwise by your instructor, indicate your choice in the Answers column by writing "T" for a true answer or "F" for a false answer. (2 points for each correct answer) For

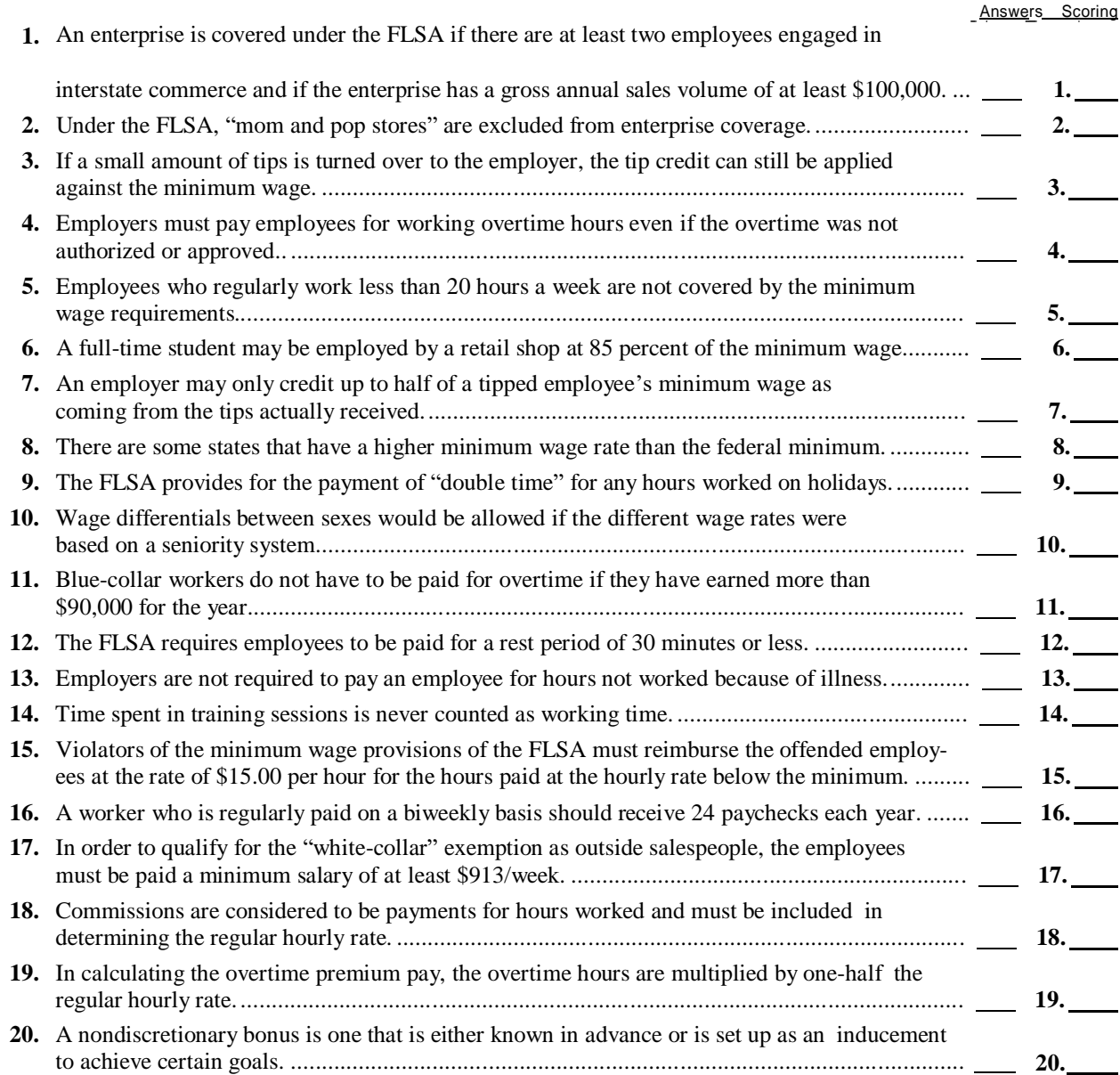

**Section B**—DIRECTIONS: Solve the following problems and record the answers in the Answers column. Carry each hourly rate and each overtime rate to 3 decimal places and then round off to 2 decimal places. (6 points for each correct answer)

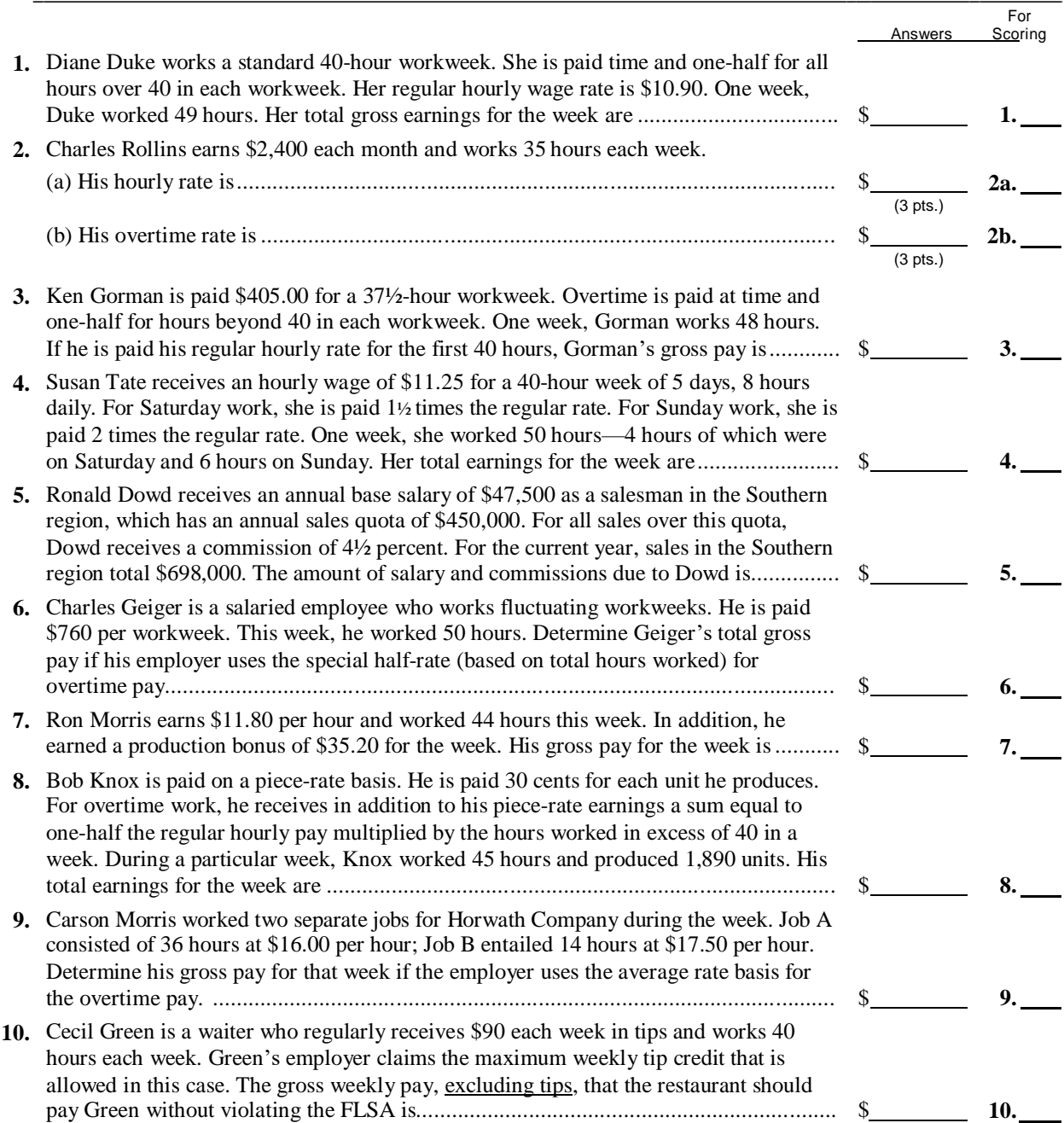

#### **Creating a CLGL Assignment**

Once you have your course and any sections set up, you can create Homework or Test assignments comprised of CLGL problems.

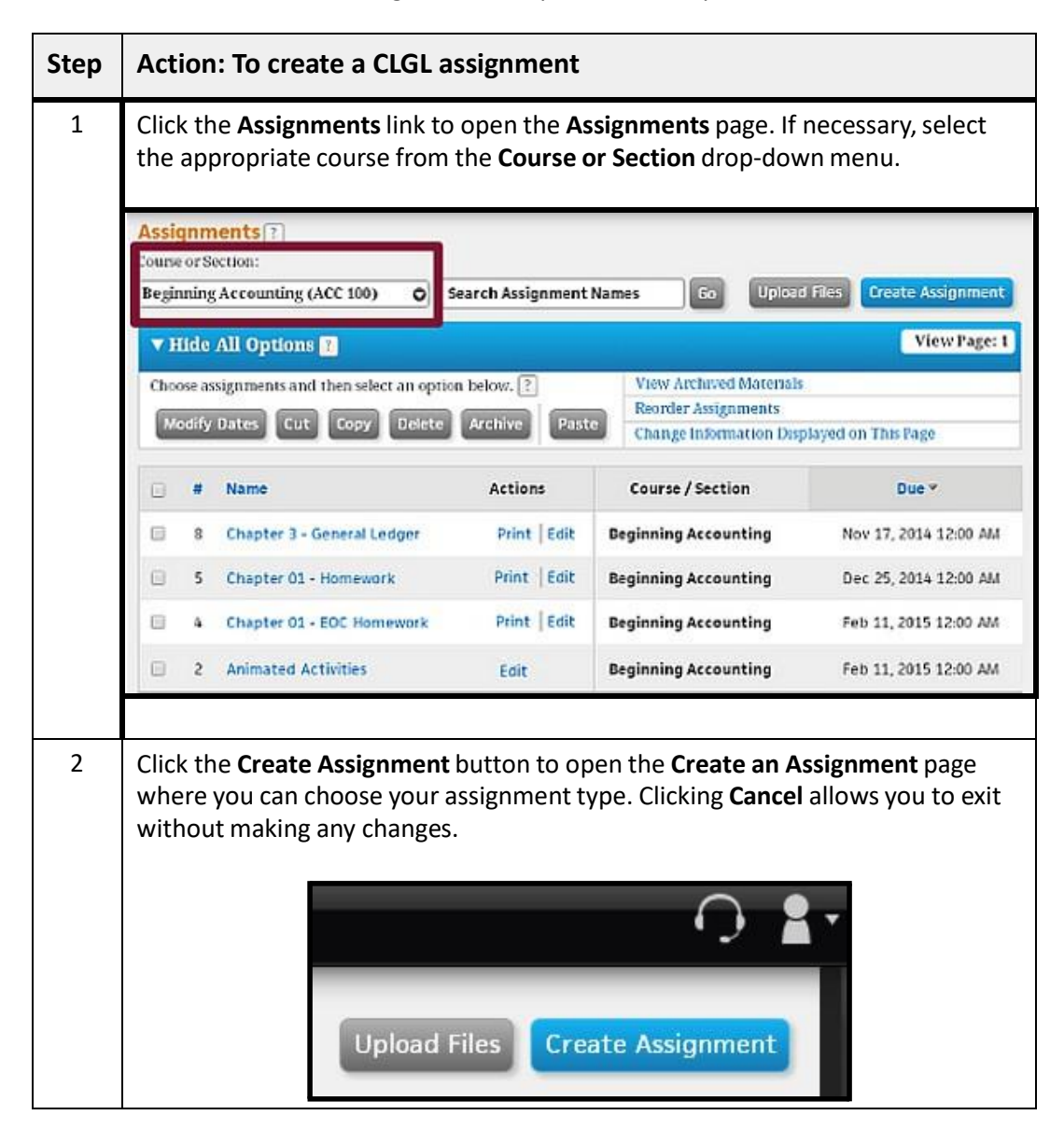

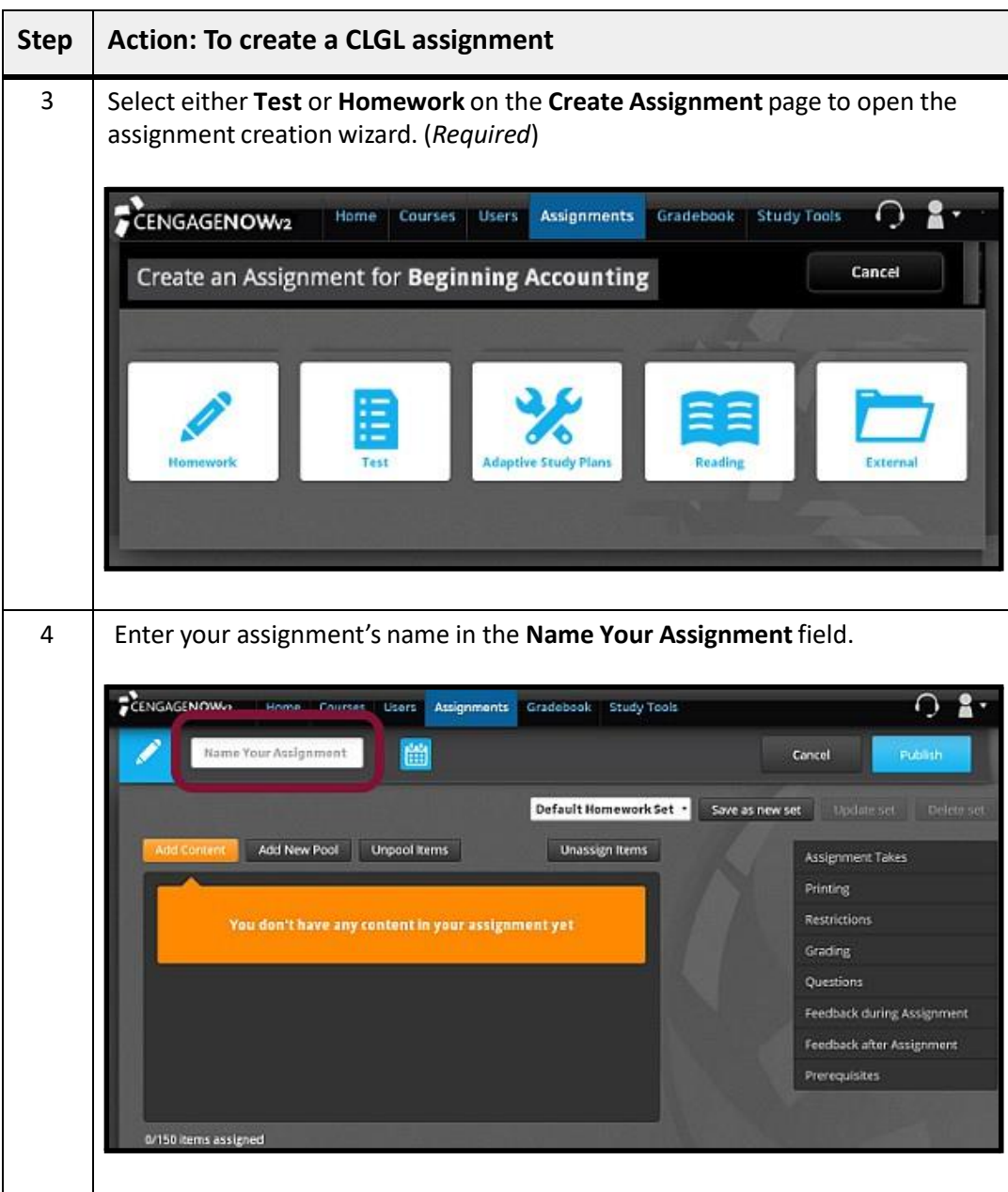

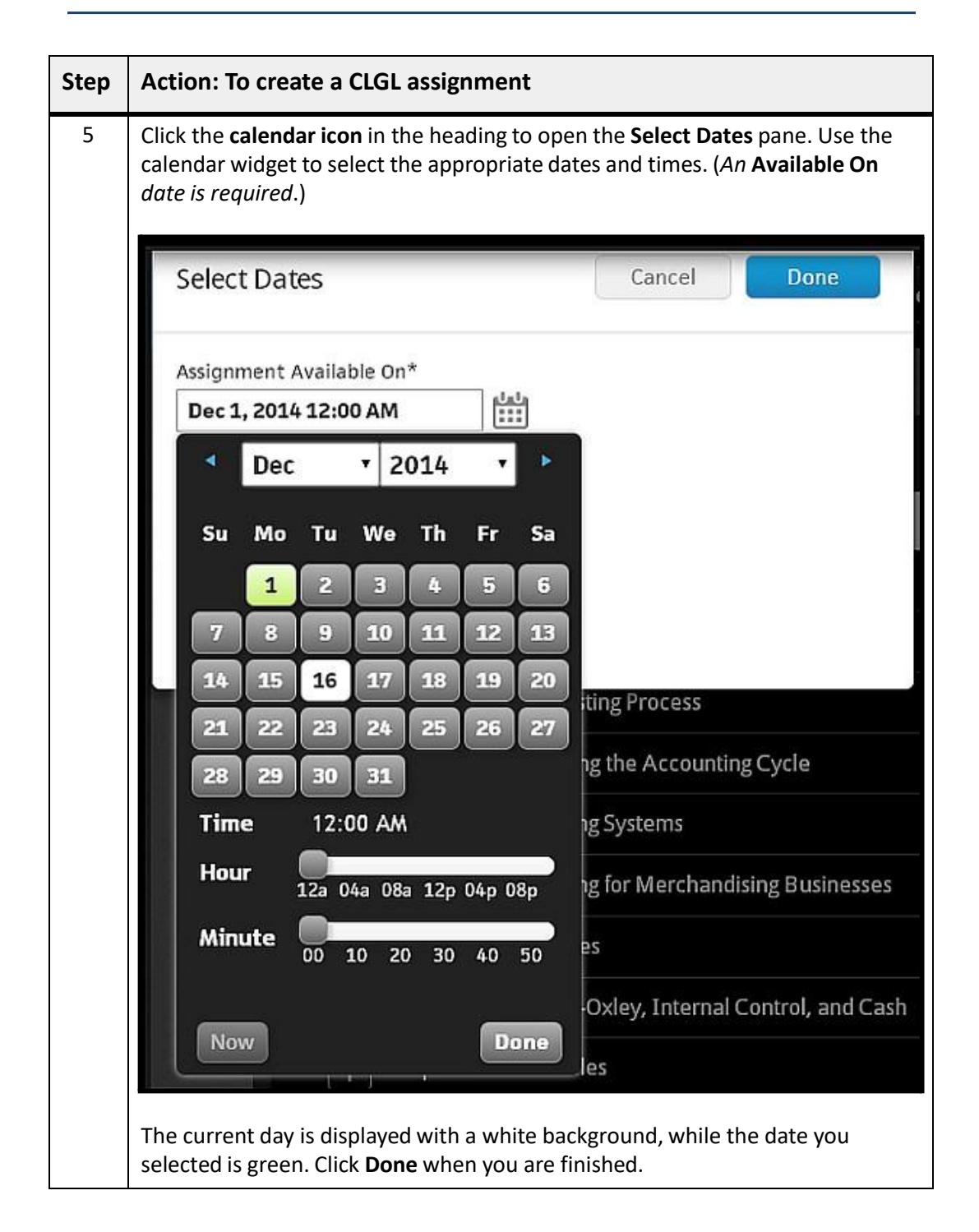

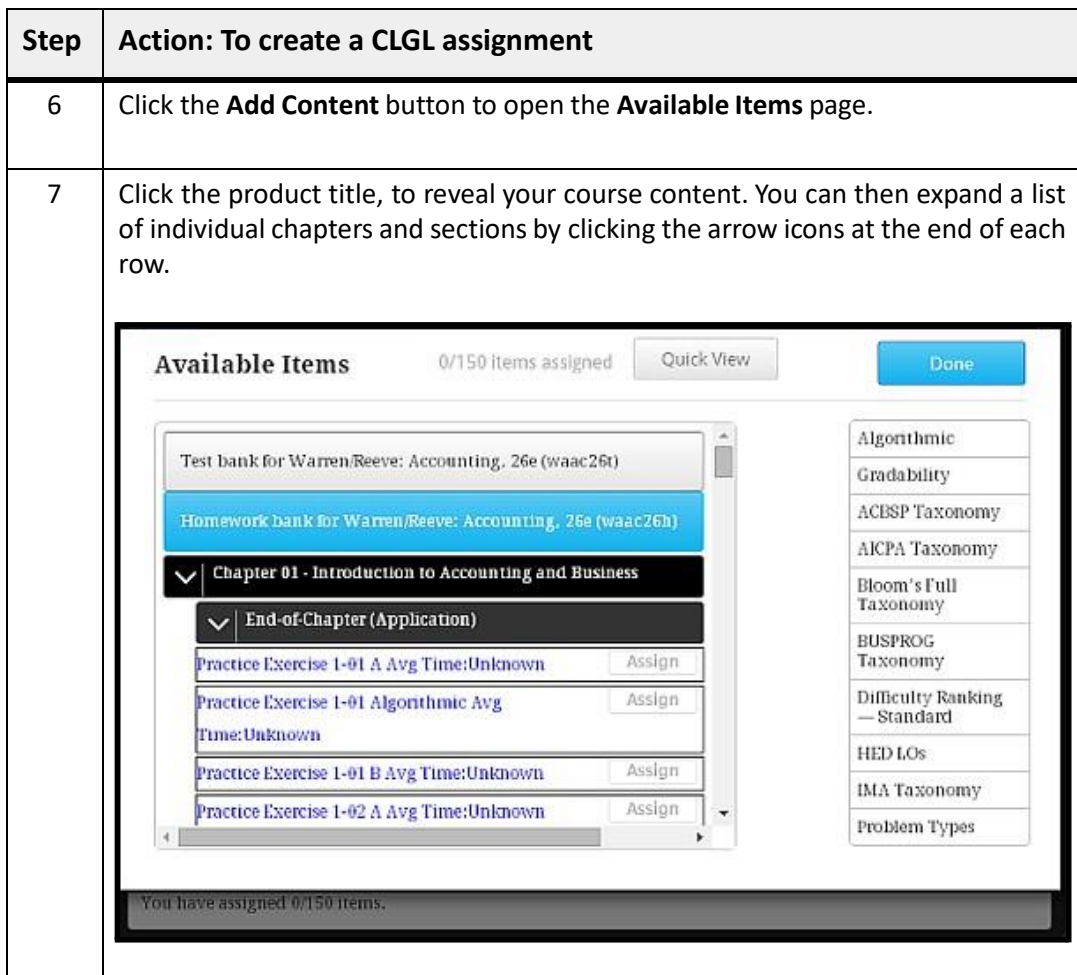

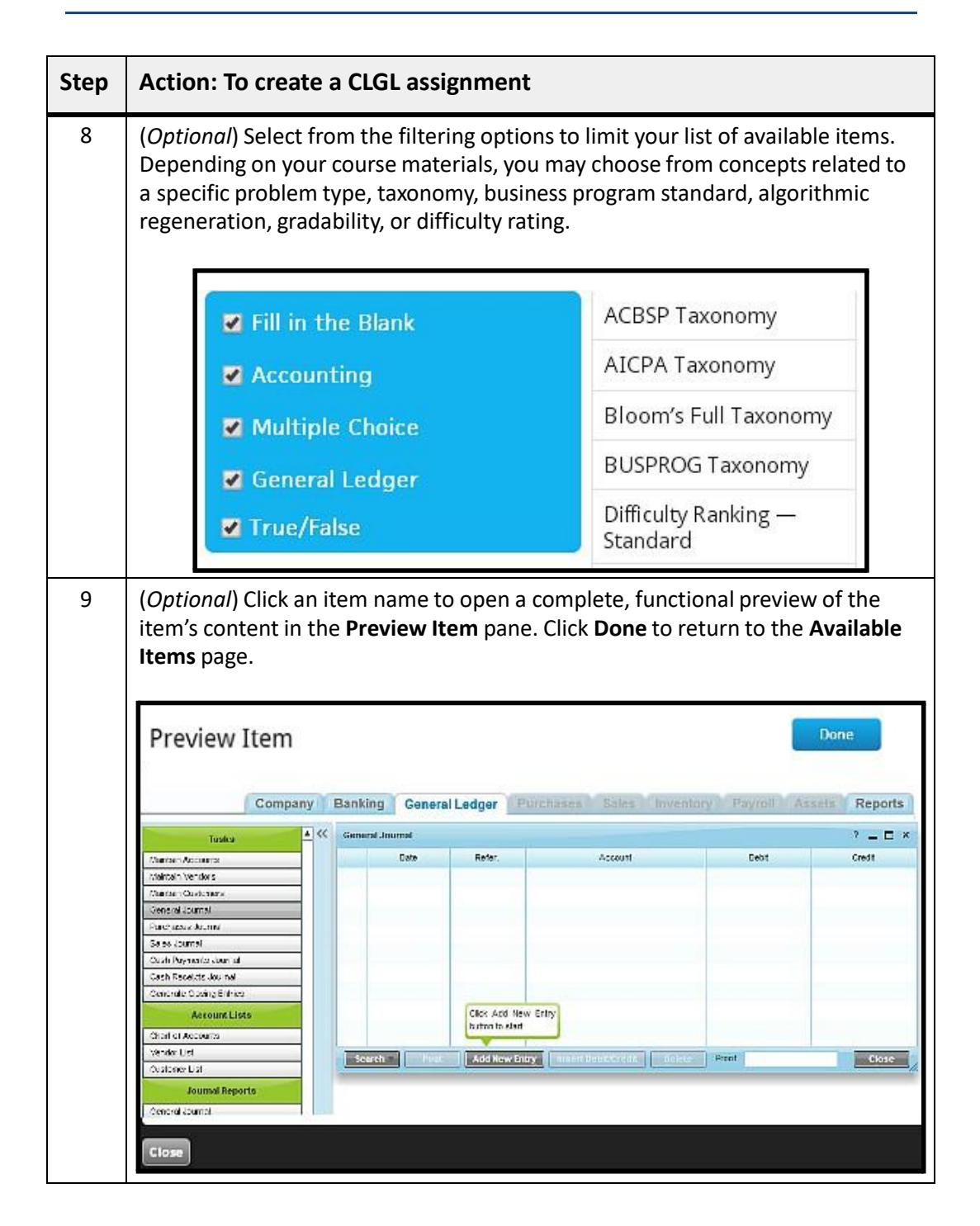

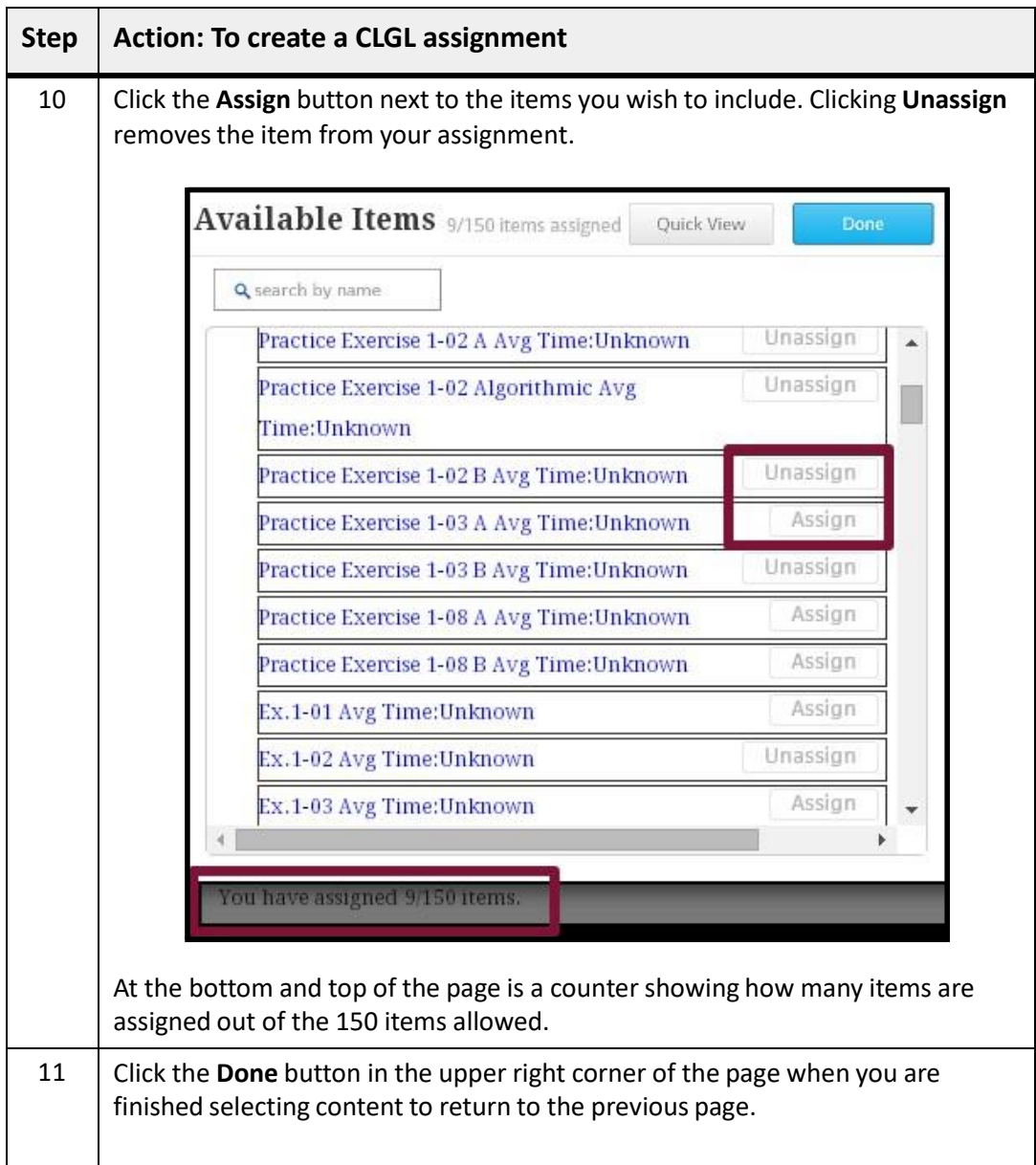

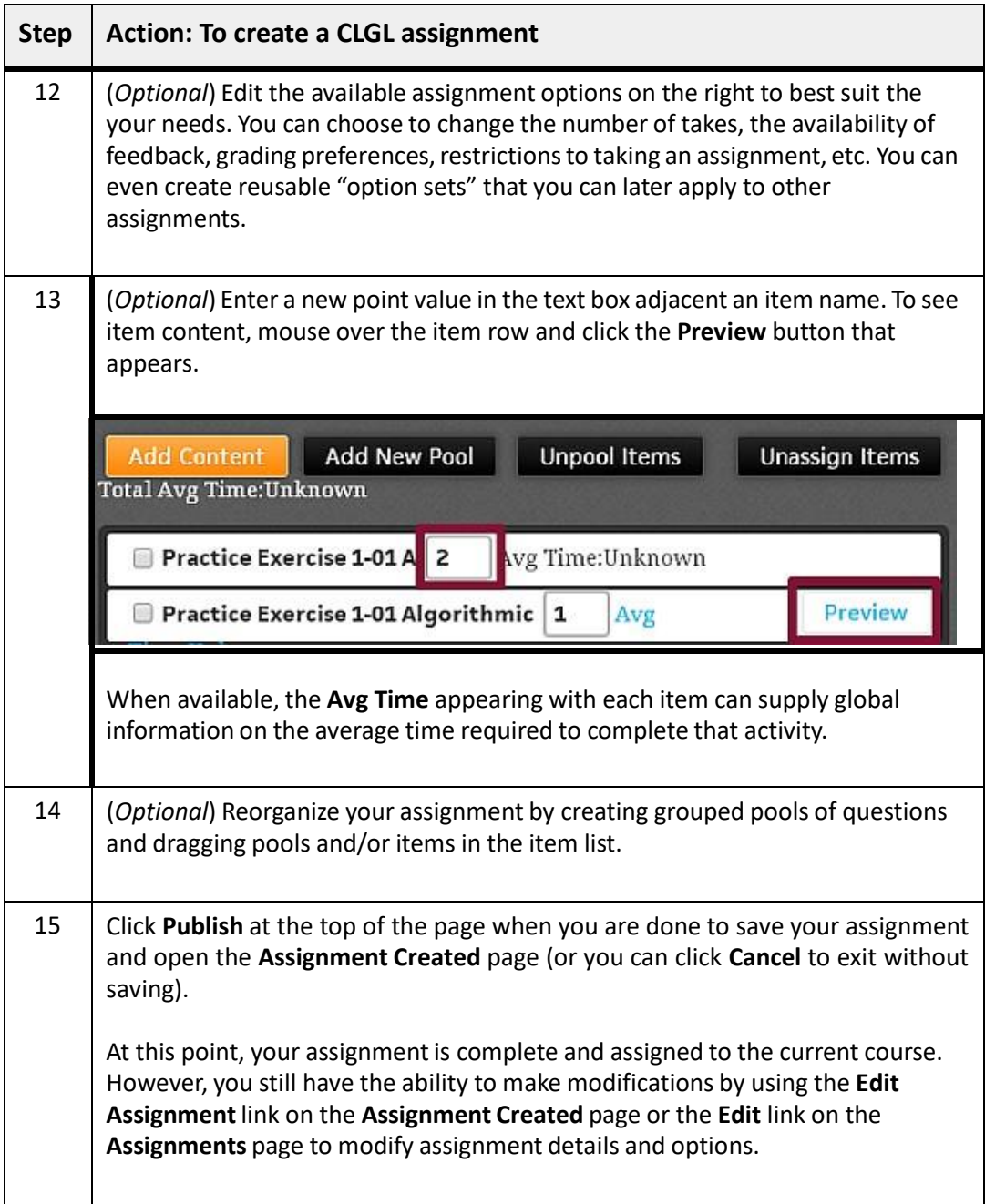